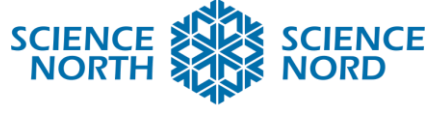

Taux de variation en Python Comprendre les taux de variation – 12<sup>e</sup> année

# Plan de leçon

#### **Description**

Les élèves utiliseront un graphique fourni ou choisiront une situation réelle qui peut être modélisée par une fonction quadratique. Ils utiliseront alors le langage de codage Python pour créer un programme qui évalue la fonction à deux points donnés et calcule le taux de variation moyen.

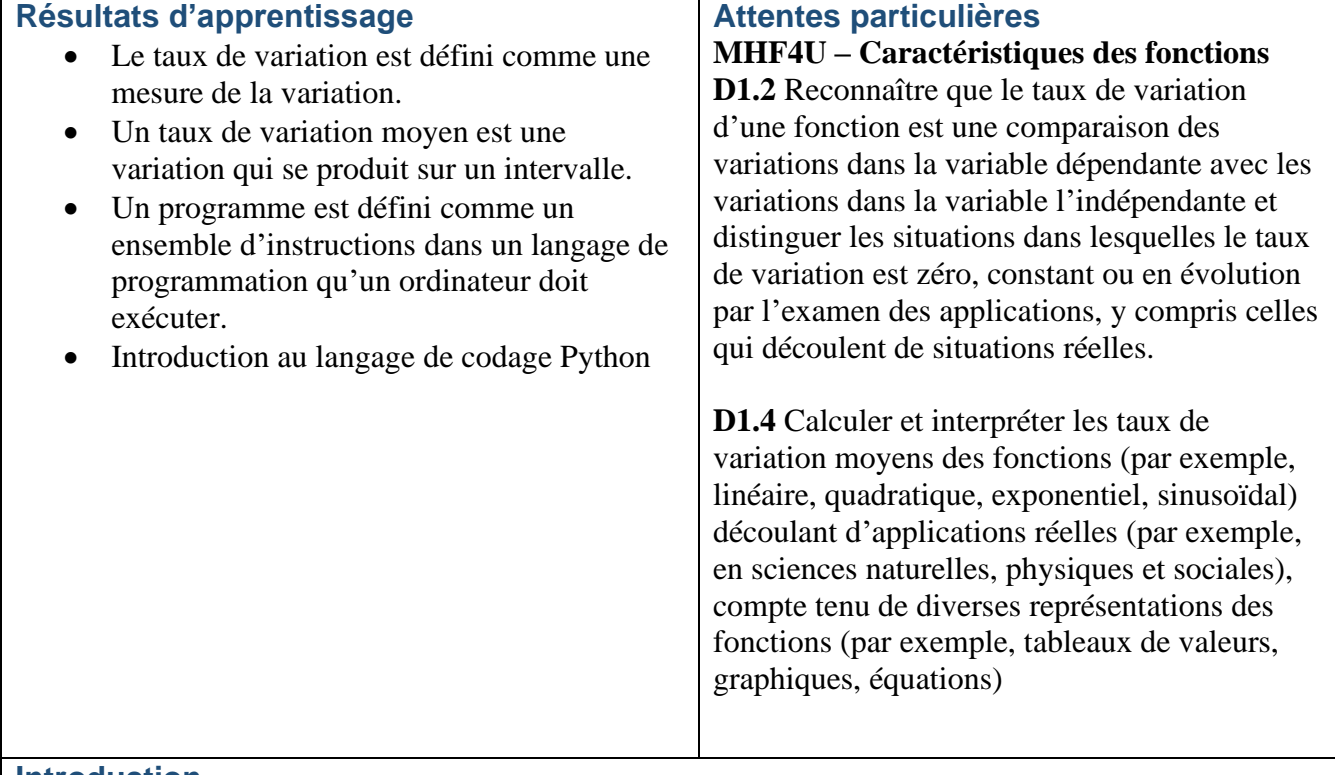

## **Introduction**

Le taux de variation peut être défini comme une mesure de la variation d'une quantité par rapport à une variation d'une autre quantité. Dans les domaines de la science, de la technologie, de l'ingénierie et des mathématiques (STIM), ces quantités sont représentées comme la variable dépendante (y) et la variable indépendante (x).

Un taux de variation moyen est une variation qui se produit sur un intervalle dans une fonction donnée et qui correspond à la pente droite sécante joignant les points de cet intervalle. Une droite sécante est une droite qui passe par deux points sur le graphique d'une relation.

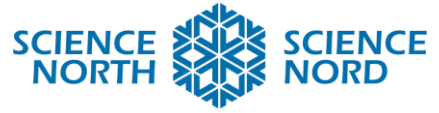

Il est important de noter que, puisque toutes les relations linéaires ont un taux de variation constant, les calculs incluant des intervalles différents dans ces relations donnent le même résultat.

Cette leçon portera sur les relations non linéaires. Les relations non linéaires ont des taux de variation différents sur différents intervalles.

Les élèves peuvent choisir une situation pour laquelle ils ont soit un graphique, soit un ensemble de données qu'ils peuvent modéliser à l'aide d'une équation quadratique. Cela pourrait être représenté comme un mouvement parabolique, tel qu'un tir de golf ou de basket, sinon, une relation quadratique pourrait être établie.

Une fois que les élèves auront acquis la relation quadratique, leur tâche est de créer un programme informatique en utilisant le langage Python qui peut évaluer la relation à n'importe quel point et calculer le taux de variation moyen.

Ils étudieront les commandes de base de Python comme introduction au codage basé sur le langage, par opposition aux langages basés sur les blocs.

Cette activité peut être effectuée, de façon stratégique, en groupe, individuellement ou dans toute autre disposition.

**Mesure (veuillez consulter la diapositive pour obtenir des instructions détaillées destinées aux élèves)**

Pour réussir dans cette activité, les élèves devront d'abord comprendre le processus d'évaluation en utilisant des fonctions et en cherchant les taux de variations.

Tout d'abord, l'élève choisira une situation et créera une équation modèle qui sera utilisée pour évaluer les points donnés dans le programme.

Ensuite, il utilisera un compilateur Python pour commencer à créer son programme. Science Nord recommande le site Replet pour pouvoir utiliser Python en ligne. Le programme devrait être en mesure d'évaluer le modèle à deux valeurs de x et de stocker chaque valeur comme variable.

Enfin, le programme devrait utiliser ces valeurs pour calculer le taux de variation moyen sur cet intervalle.

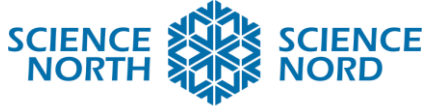

Les élèves exploreront les commandes suivantes :

print – Elle permet au programme d'afficher une séquence donnée de caractères.

« variable » = Elle permet à l'utilisateur d'affecter une valeur à une variable donnée.

input – Elle permet au programme de recevoir une donnée d'entrée de l'utilisateur actuel.

float / str/int – Elles établissent le type de données que le programme devra interpréter. \* Multiplication

- + addition
- soustraction
- \*\* puissance/exposant

## **Renforcement et approfondissement**

- Les élèves peuvent être mis au défi en changeant le type de fonction utilisée. (cubique, quartique, etc.)
- Sinon, créez un programme presque fonctionnel et demandez aux élèves de trouver comment faire pour que le programme fonctionne correctement. (Il est important de noter que Python est sensible à la casse et que les virgules sont importantes, car elles permettent de séparer les termes entre parenthèses)
- Demandez aux élèves d'utiliser le programme pour trouver la relation entre le taux de variation moyen et le taux de variation instantané.

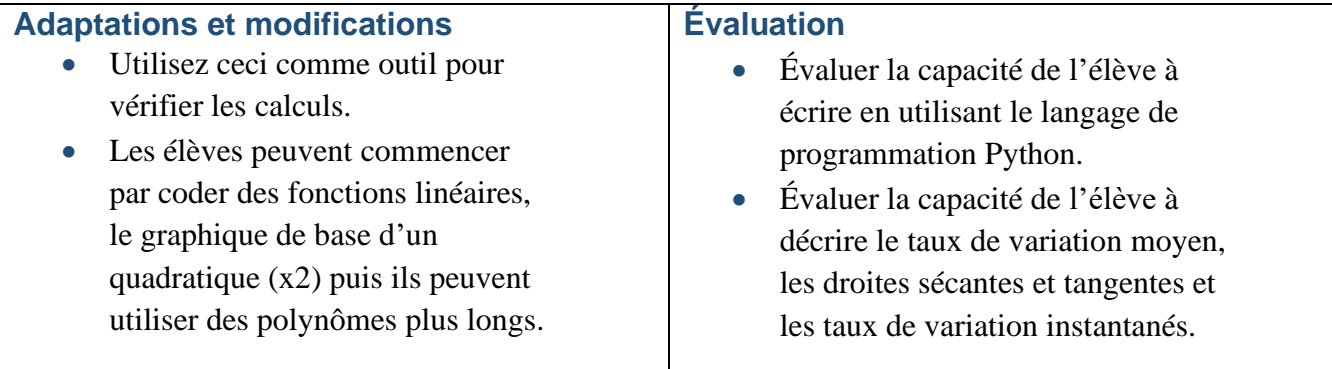

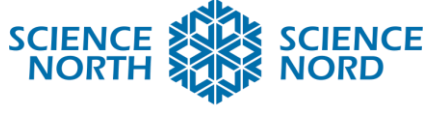

# **Ressources supplémentaires**

<https://www.python.org/>

<https://replit.com/languages/python3>

<https://wiki.python.org/moin/BeginnersGuide>

<https://docs.python.org/3/tutorial/introduction.html#using-python-as-a-calculator>

<https://www.online-python.com/> - Compilateur en ligne

<https://wiki.python.org/moin/BeginnersGuide/NonProgrammers>